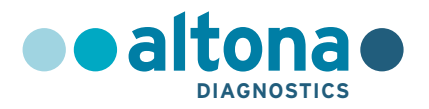

# **Mode d'emploi**

# **RealStar® CMV PCR Kit 1.0**

**09/2023 FR**

**RealStar ®**

# **RealStar® CMV PCR Kit 1.0**

Pour utilisation avec

Mx 3005P™ QPCR System (Stratagene) VERSANT® kPCR Molecular System AD (Siemens Healthcare) ABI Prism® 7500 SDS (Applied Biosystems) ABI Prism® 7500 Fast SDS (Applied Biosystems) Rotor-Gene® 6000 (Corbett Research) Rotor-Gene® Q5/6 plex Platform (QIAGEN) LightCycler® 480 Instrument II (Roche) CFX96™ Real-Time PCR Detection System (Bio-Rad) CFX96™ Deep Well Real-Time PCR Detection System (Bio-Rad)

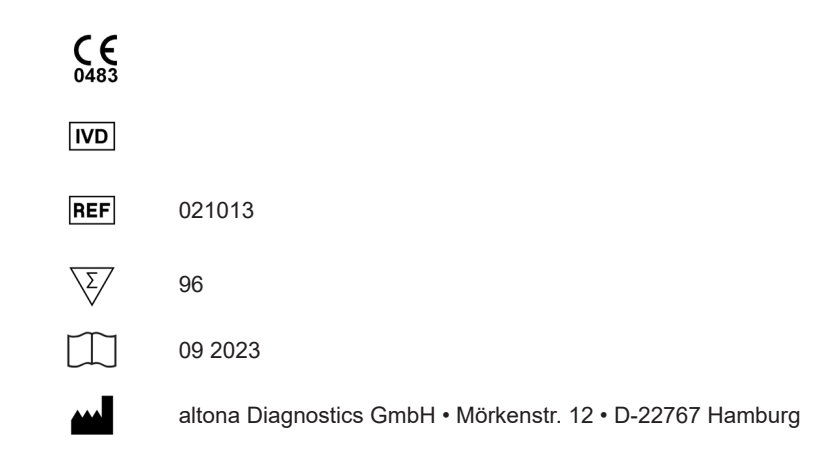

# **Sommaire**

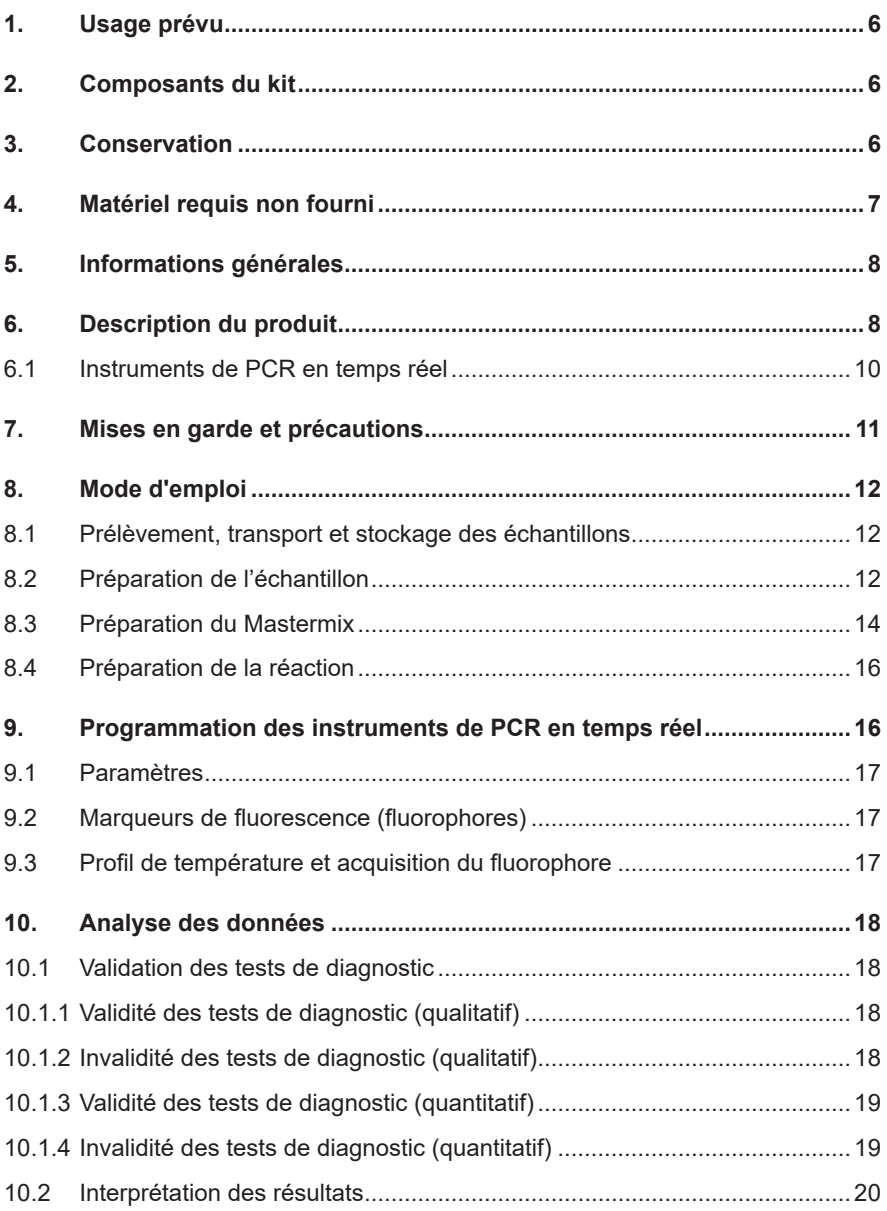

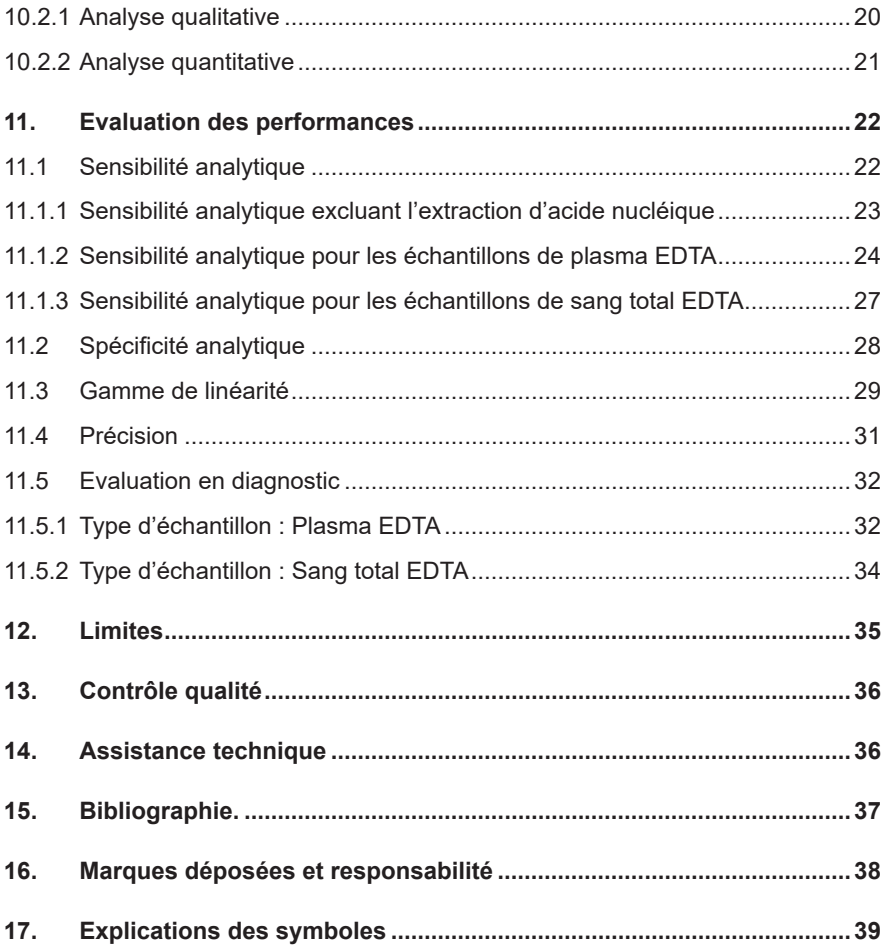

## <span id="page-5-0"></span>**1. Usage prévu**

Le kit RealStar® CMV PCR Kit 1.0 est un test de diagnostic *in vitro*, basé sur la technologie de PCR en temps réel, pour la détection et la quantification de l'ADN spécifique du cytomégalovirus (CMV) dans le plasma EDTA humain et le sang total EDTA.

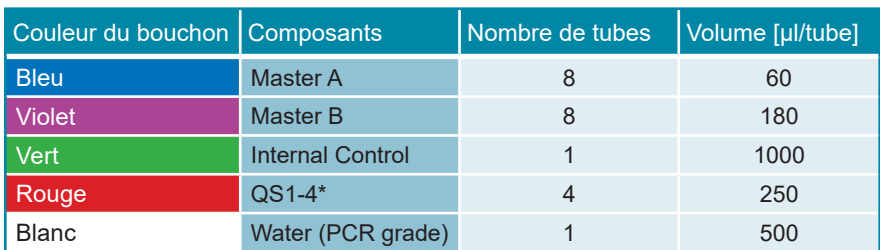

# **2. Composants du kit**

\* Le kit RealStar® CMV PCR Kit 1.0 contient des étalons de quantification (QS) à quatre concentrations différentes (voir chapitre 6. Description du produit)

Internal Control = Contrôle interne

Water (PCR grade) = Eau ultra-pure pour biologie moléculaire

#### **3. Conservation**

- Le kit RealStar<sup>®</sup> CMV PCR Kit 1.0 est expédié sous glace carbonique. Les composants du kit doivent arriver congelés. Si un ou plusieurs composants ne sont pas congelés à réception, ou si l'un des tubes a été endommagé pendant le transport, merci de contacter altona Diagnostics GmbH pour assistance.
- Tous les composants doivent être conservés entre -25°C et -15°C dès leur livraison.
- Il convient d'éviter des cycles répétés de congélation-décongélation (plus de deux) car cela peut affecter les performances du test. Les réactifs doivent être congelés en aliquots en cas d'utilisation occasionnelle.
- La conservation entre  $+2^{\circ}$ C et  $+8^{\circ}$ C ne doit pas excéder une période de deux heures.
- Le Master A et le Master B doivent être conservés à l'abri de la lumière.

# **4. Matériel requis non fourni**

- Instrument adapté à la PCR en temps réel (voir chapitre 6.1 Instruments de PCR en temps réel)
- Système ou kit approprié à l'extraction des acides nucléiques (voir chapitre 8.2 Préparation de l'échantillon)
- Centrifugeuse de paillasse avec rotor pour des tubes réactionnels de 2 ml
- Centrifugeuse avec rotor pour microplaques, si des plaques de 96 puits sont utilisées
- Vortex
- Plaques de 96 puits ou tubes réactionnels avec le matériel de fermeture correspondant (optique)
- Pipettes (réglables)
- Cônes avec filtres (jetables)
- Gants non talqués (jetables)

#### **NOTE**

*Merci de vous assurer que les instruments ont été installés, calibrés, vérifiés et entretenus selon les instructions et les recommandations du fabricant.*

*Il est fortement recommandé d'utiliser le rotor de 72 puits avec les tubes réactionnels de 0,1 ml correspondants, si le Rotor-Gene® 6000 (Corbett Research) ou le Rotor-Gene® Q 5/6 plex (QIAGEN) est utilisé.*

## **5. Informations générales**

Le cytomégalovirus humain (CMV) est un membre de la famille des *Herpesviridae* et appartient à la sous famille des *Betaherpesvirinae*. Il est composé d'une capside icosaédrique à double brin d'ADN d'environ 230 kpb, d'un tégument et d'une enveloppe externe.

Le CMV est présent partout dans le monde et infecte les hommes à tout âge, sans suivre un modèle saisonnier ou épidémique. La séroprévalence du CMV augmente avec l'âge dans toutes les populations et s'échelonne de 40 à 100%. Comme pour les autres infections par les virus de l'herpes, une infection primaire par le CMV se manifeste par des infections latentes ou persistantes. La réactivation du virus peut se produire suite à différents stimuli, en particulier en cas d'immunodépression. La grande majorité des infections par le CMV sont asymptomatiques ou subcliniques mais les infections congénitales et les infections chez les patients immunodéprimés peuvent être symptomatiques et sérieuses. Chez les hôtes immunodéprimés, comme les patients greffés, ceux atteints par le VIH ou par un cancer, une infection par le CMV ou sa réactivation peut être fatale.

# **6. Description du produit**

Le kit RealStar® CMV PCR Kit 1.0 est un test de diagnostic *in vitro*, basé sur la technologie de PCR en temps réel, pour la détection et la quantification de l'ADN spécifique du cytomégalovirus (CMV) dans le plasma EDTA humain et le sang total EDTA.

Le kit comprend un système d'amplification hétérologue (contrôle interne) afin d'identifier d'éventuelles inhibitions de la PCR et de confirmer l'intégrité des réactifs du kit.

Le test repose sur la technologie de PCR en temps réel, utilisant une réaction en chaîne par polymérase (PCR) pour l'amplification de séquences cibles spécifiques et de sondes cibles spécifiques pour la détection de l'ADN amplifié. Les sondes sont marquées avec un marqueur fluorescent (reporter) et un désactivateur (quencher). Les sondes spécifiques de l'ADN du CMV sont marquées par le fluorophore FAM™. La sonde spécifique du contrôle interne est marquée par le fluorophore JOE™.

L'utilisation de sondes associées à des fluorophores différents permet la détection en parallèle de l'ADN spécifique du CMV et du contrôle interne dans les canaux correspondants de l'instrument de PCR en temps réel.

Le test consiste en deux processus réalisés dans un même tube réactionnel:

- L'amplification par PCR de l'ADN et du contrôle interne
- La détection simultanée des amplicons de PCR par des sondes marquées par un fluorophore

Le kit RealStar® CMV PCR Kit 1.0 est composé de:

- Deux Masters (Master A et Master B)
- Un contrôle interne
- Quatre étalons (QS1 QS4)
- De l'eau ultra-pure (pour biologie moléculaire)

Les réactifs du Master A et du Master B contiennent tous les composants nécessaires (tampon PCR, ADN Polymérase, sel de magnésium, amorces et sondes) afin de réaliser l'amplification par PCR et la détection de la cible ADN spécifique du CMV ainsi que du contrôle interne en une seule étape de réaction.

Les étalons contiennent des concentrations standardisées en ADN spécifique du CMV. Les étalons ont été calibrés selon le 1er standard international de l'OMS pour les techniques d'amplification des acides nucléiques du cytomegalovirus (CMV) (code NIBSC: 09/162). Les étalons de quantification peuvent être utilisés séparément comme contrôles positifs, ou ensemble pour générer une **courbe d'étalonnage**, afin de déterminer la concentration en ADN spécifique du CMV dans l'échantillon.

Les concentrations suivantes sont utilisées:

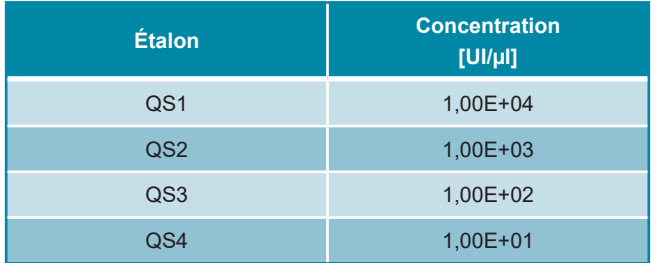

#### <span id="page-9-0"></span>**6.1 Instruments de PCR en temps réel**

Le kit RealStar® CMV PCR Kit 1.0 a été validé pour le plasma EDTA en combinaison avec le QIAamp® MiniElute® Virus Spin Kit (QIAGEN) sur les instruments de PCR en temps réel suivants:

- Mx 3005P™ QPCR System (Stratagene)
- VERSANT® kPCR Molecular System AD (Siemens Healthcare)
- ABI Prism® 7500 SDS (Applied Biosystems)
- ABI Prism® 7500 Fast SDS (Applied Biosystems)
- Rotor-Gene® 6000 (Corbett Research)
- Rotor-Gene® Q5/6 plex Platform (QIAGEN)
- LightCycler® 480 Instrument II (Roche)
- CFX96™ Real-Time PCR Detection System (Bio-Rad)
- CFX96™ Deep Well Real-Time PCR Detection System (Bio-Rad)

Le RealStar® CMV PCR Kit 1.0 a été validé pour le plasma EDTA et le sang total EDTA en combinaison avec le VERSANT® kPCR Molecular System SP (Siemens Healthcare) sur l'instrument de PCR en temps réel suivant:

• VERSANT® kPCR Molecular System AD (Siemens Healthcare)

#### <span id="page-10-0"></span>**7. Mises en garde et précautions**

*Lire attentivement le manuel d'utilisation avant d'utiliser le produit.*

- Avant toute utilisation, veuillez vérifier que le produit et ses composants:
	- Ne sont pas endommagés,
	- Sont complets: nombre, type et volume (voir chapitre 2. Composants du kit)
	- Sont correctement étiquetés,
	- Sont congelés à la réception
- L'utilisation de ce produit est limitée au personnel qualifié et formé aux techniques de PCR en temps réel et aux procédures de diagnostic *in vitro*.
- Manipuler les échantillons comme s'ils étaient infectieux et/ou dangereux, en accord avec les procédures de sécurité en vigueur dans le laboratoire.
- Porter des gants jetables non talqués, une blouse de laboratoire et des lunettes de protection lors de la manipulation des échantillons.
- Eviter les contaminations microbiennes et nucléaires (par ADNase/ARNase) de l'échantillon et des composants du kit.
- Toujours utiliser des pipettes à cônes jetables avec filtre, non contaminées par de l'ADNase et de l'ARNase.
- Toujours porter des gants de protection non talqués lors de la manipulation des composants du kit.
- Utiliser des zones de travail séparées les unes des autres pour les différentes activités de (i) préparation des échantillons, (ii) préparation de la réaction et (iii) les étapes d'amplification/détection. Le sens de travail dans le laboratoire doit être unidirectionnel. Porter des gants dans chaque zone de travail et les changer avant d'entrer dans une zone différente.
- Dédier des fournitures et du matériel pour chaque zone de travail et ne pas les déplacer d'une zone à une autre.
- Conserver le matériel positif et/ou potentiellement positif séparément des autres composants du kit.
- Ne pas ouvrir les tubes/plaques de réaction après l'amplification afin d'éviter toute contamination par les amplicons.
- Des témoins additionnels peuvent devoir être testés selon les directives des organisations locales/gouvernementales ou des organismes d'accréditation.
- Ne pas autoclaver des tubes réactionnels après une PCR, car ceci ne dégrade pas les acides nucléiques amplifiés et risque de contaminer le laboratoire.
- Ne pas utiliser les composants au-delà de leur date de péremption.
- Eliminer les échantillons et les déchets de l'essai conformément aux règles de sécurité locales.

#### <span id="page-11-0"></span>**8. Mode d'emploi**

#### <span id="page-11-1"></span>**8.1 Prélèvement, transport et stockage des échantillons**

Les échantillons de sang doivent être prélevés à l'aide de systèmes de prélèvement standards pour sang EDTA disponibles sur le marché (par exemple, Sarstedt, Becton Dickinson, Greiner ou système équivalent). Les tubes doivent être mélangés directement après le prélèvement des échantillons. Les échantillons de sang doivent être expédiés dans un conteneur réfrigéré (température comprise entre 2 et 8 °C). Le transport doit être effectué conformément aux instructions locales et nationales en vigueur concernant le transport de matériel biologique.

Pour produire du plasma EDTA, le sang total EDTA doit être centrifugé selon les instructions fournies par le fabricant du système de prélèvement dans les 24 heures suivant le prélèvement. Le plasma EDTA et le sang total EDTA doivent être conservés à une température comprise entre 2 et 8 °C pendant 14 jours maximum (Abdul-Ali et al. 2011).

#### <span id="page-11-2"></span>**8.2 Préparation de l'échantillon**

L'ADN extrait du plasma EDTA humain ou du sang total EDTA constitue le matériel de départ pour le kit RealStar® CMV PCR Kit 1.0.

La qualité de l'ADN extrait a un impact significatif sur la performance de l'ensemble du test. Il est important de s'assurer que le système d'extraction des acides nucléiques utilisé est compatible avec la technologie de PCR en temps réel.

Pour le **plasma EDTA**, les méthodes d'extraction d'acide nucléique suivantes ont été validées en vue d'une utilisation à l'aide du RealStar® CMV PCR Kit 1.0:

- QIAamp® MinElute® Virus Spin Kit (QIAGEN)
- VERSANT® kPCR Molecular System SP en combinaison avec le VERSANT® Sample Preparation 1.2 Reagents Kit (Siemens Healthcare)

Afin d'augmenter la sensibilité du système, le protocole du QIAamp® MinElute® Virus Spin Kit (QIAGEN) peut être modifié conformément aux spécifications répertoriées dans le tableau 3: Adaptations du protocole QIAamp® MinElute® Virus Spin Kit (QIAGEN) (voir chapitre 11.1.2 Sensibilité analytique pour les échantillons de plasma EDTA).

Si la préparation des échantillons s'effectue sur une colonne comportant des tampons de lavage à l'éthanol, une étape de centrifugation supplémentaire de 10 minutes à environ 17000 x g (~ 13000 tr/min), dans un nouveau tube à essai, est vivement recommandée avant l'élution des acides nucléiques.

En ce qui concerne le **sang total EDTA** la méthode d'extraction d'acide nucléique suivante a été validée en vue d'une utilisation à l'aide du RealStar® CMV PCR Kit 1.0:

• VERSANT® kPCR Molecular System SP en combinaison avec le VERSANT® Sample Preparation 1.2 Reagents Kit (Siemens Healthcare)

Pour les échantillons de sang total EDTA, le protocole de préparation des échantillons pour les réactifs de préparation d'échantillon VERSANT® 1.2 (SMN 10629800 et 10629801) doit être modifié comme suit : Les échantillons de sang total EDTA doivent être mélangés avec le tampon PRE selon un rapport 1/1 (350 μl + 350 μl) plutôt que selon le rapport indiqué dans les instructions d'utilisation.

#### **ATTENTION**

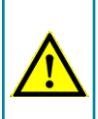

L'éthanol est un fort inhibiteur de la PCR en temps réel. Si votre *système de préparation des échantillons utilise des tampons de lavage à l'éthanol, assurez-vous d'éliminer toute trace d'éthanol avant de procéder à l'élution des acides nucléiques.*

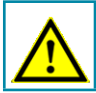

*L'utilisation d'ARN porteur (carrier) est crucial pour l'efficacité de l'extraction et la stabilité des acides nucléiques extraits.*

Pour toute information complémentaire ou assistance technique sur le prétraitement et la préparation des échantillons, merci de contacter notre support technique (voir chapitre 14. Assistance technique).

#### <span id="page-13-0"></span>**8.3 Préparation du Mastermix**

Tous les réactifs doivent être complètement décongelés, homogénéisés (par pipetage ou léger vortexage) et brièvement centrifugés avant utilisation.

Le kit RealStar® CMV PCR Kit 1.0 contient un contrôle interne hétérologue pouvant être utilisé soit comme contrôle d'inhibition de la PCR soit comme contrôle de la préparation de l'échantillon (extraction des acides nucléiques) et de l'inhibition de la PCR.

► Si le contrôle interne est utilisé comme un contrôle d'inhibition de la PCR, mais non comme contrôle de préparation de l'échantillon, le Mastermix doit être préparé comme décrit par le schéma de pipetage ci-dessous:

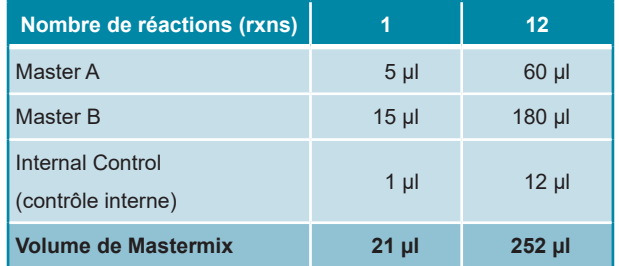

- ► Si le contrôle interne est utilisé comme contrôle de préparation de l'échantillon, et d'inhibition de la PCR, le contrôle interne doit être ajouté au moment de la procédure d'extraction des acides nucléiques.
- ► Quelque soit la méthode ou le système utilisé pour l'extraction des acides nucléiques, le contrôle interne ne doit **jamais** être ajouté directement à l'échantillon. Le contrôle interne doit toujours être ajouté au mélange échantillon/ tampon de lyse. Le volume du contrôle interne à ajouter dépend toujours et uniquement du volume d'élution, dont il représente 10%. Par exemple si les acides nucléiques doivent être élués dans 60 µl de tampon d'élution ou d'eau, 6 µl de contrôle interne par échantillon doivent être ajoutés au mélange échantillon/tampon de lyse.
- ► Si le contrôle interne a été ajouté pendant la phase de préparation de l'échantillon, le Mastermix doit être préparé selon le schéma de pipetage suivant:

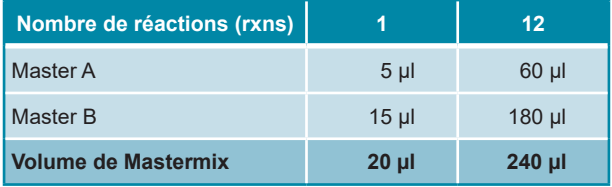

#### **ATTENTION**

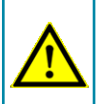

*Si le contrôle interne a été ajouté pendant la phase de préparation de l'échantillon, au moins le contrôle négatif doit inclure le contrôle interne.*

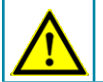

*Ne jamais ajouter le contrôle interne directement à l'échantillon.*

#### <span id="page-15-0"></span>**8.4 Préparation de la réaction**

- ► Pipeter 20 µl de Mastermix dans chacun des puits nécessaires de la plaque 96 puits ou d'un tube à essai permettant les réactions optiques.
- ► Ajouter 10 µl d'échantillon (éluat issu de l'extraction des acides nucléiques) ou 10 µl des contrôles (étalons, contrôles positifs ou négatifs).

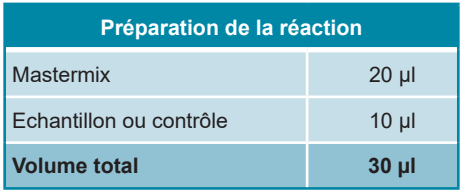

- ► S'assurer qu'au moins un contrôle positif (QS) et un contrôle négatif sont utilisés par essai.
- ► Pour une quantification, tous les étalons (QS1-4) doivent être utilisés.
- ► Homogénéiser avec soin les échantillons et les contrôles avec le Mastermix par pipetage.
- ► Couvrir la plaque 96 puits avec un film adhésif transparent approprié et les tubes réactionnels à l'aide de bouchons appropriés.
- ► Centrifuger les plaques de 96 puits à l'aide d'un rotor à microplaques pendant 30 secondes à environ 1000 x g (~ 3000 tr/min).

#### <span id="page-15-1"></span>**9. Programmation des instruments de PCR en temps réel**

Pour obtenir des informations générales sur la préparation et la programmation des différents instruments de PCR en temps réel, veuillez consulter les manuels d'utilisation des instruments respectifs.

Pour des instructions sur la programmation relative à l'utilisation du kit RealStar® CMV PCR Kit 1.0 avec un instrument de PCR en temps réel spécifique, merci de contacter notre support technique (voir chapitre 14. Assistance technique).

#### <span id="page-16-0"></span>**9.1 Paramètres**

► Définir les paramètres suivants:

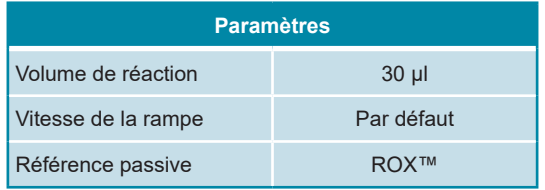

#### <span id="page-16-1"></span>**9.2 Marqueurs de fluorescence (fluorophores)**

► Définir les marqueurs de fluorescence (fluorophores):

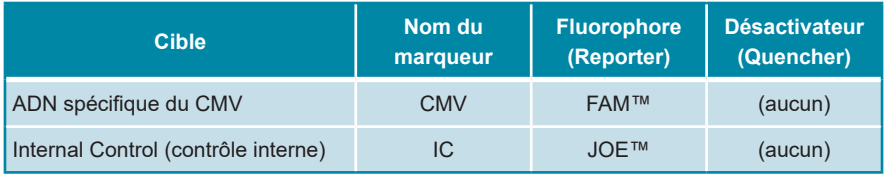

#### <span id="page-16-2"></span>**9.3 Profil de température et acquisition du fluorophore**

► Définir le profil de température et l'acquisition du fluorophore:

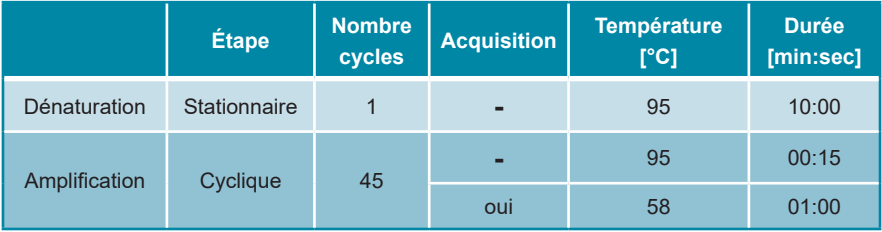

#### <span id="page-17-0"></span>**10. Analyse des données**

Pour des informations de base concernant l'analyse des données sur un instrument de PCR en temps réel spécifique, merci de se référer au manuel de l'instrument concerné.

Pour des informations détaillées concernant l'analyse des données générées avec le kit RealStar® CMV PCR Kit 1.0 sur différents instruments de PCR en temps réel, merci de contacter notre support technique (voir chapitre 14. Assistance technique).

#### <span id="page-17-1"></span>**10.1 Validation des tests de diagnostic**

#### <span id="page-17-2"></span>**10.1.1 Validité des tests de diagnostic (qualitatif)**

Un test de diagnostic **qualitatif** est **valide**, si les valeurs suivantes des contrôles sont obtenues:

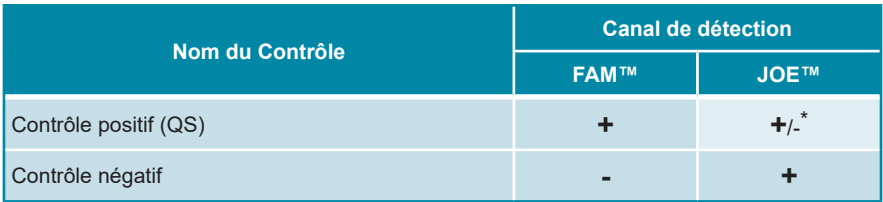

\* La présence ou l'absence d'un signal dans le canal JOE™ n'est pas pertinente pour la validité de l'essai

## <span id="page-17-3"></span>**10.1.2 Invalidité des tests de diagnostic (qualitatif)**

Un test de diagnostic **qualitatif** est **invalide**, (i) si l'essai n'est pas complet ou (ii) si l'ensemble des conditions de contrôle pour un test de diagnostics **valide** n'est pas obtenu.

En cas d'**invalidité** du test de diagnostic, répéter le test avec les acides nucléiques purifiés restants ou recommencer depuis l'échantillon de départ.

#### <span id="page-18-0"></span>**10.1.3 Validité des tests de diagnostic (quantitatif)**

La **validité quantitative** des tests de diagnostic est assurée, si toutes les conditions de contrôle d'un test de diagnostic qualitatif valide sont respectées [voir chapitre 10.1.1 Validité des tests de diagnostic (qualitatif)]. De plus, pour des résultats quantitatifs précis, il est nécessaire de s'assurer de la validité de la **courbe étalon** générée. Pour un test de diagnostic **quantitatif valide**, les paramètres de contrôles suivants doivent être obtenus:

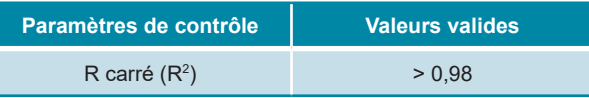

#### **NOTE**

*Tous les instruments de PCR en temps réel ne présentent pas la valeur R carré (R2 ). Pour plus d'information, merci de vous référer aux manuels d'utilisation des instruments respectifs.*

#### <span id="page-18-1"></span>**10.1.4 Invalidité des tests de diagnostic (quantitatif)**

Un test de diagnostic **quantitatif** est **invalide**, (i) si l'essai n'est pas complet ou (ii) si l'ensemble des conditions de contrôle pour un test de diagnostic valide ne sont pas obtenus.

En cas d'**invalidité** du test de diagnostic, répéter le test avec les acides nucléiques purifiés restant ou recommencer depuis l'échantillon de départ.

#### <span id="page-19-0"></span>**10.2 Interprétation des résultats**

#### <span id="page-19-1"></span>**10.2.1 Analyse qualitative**

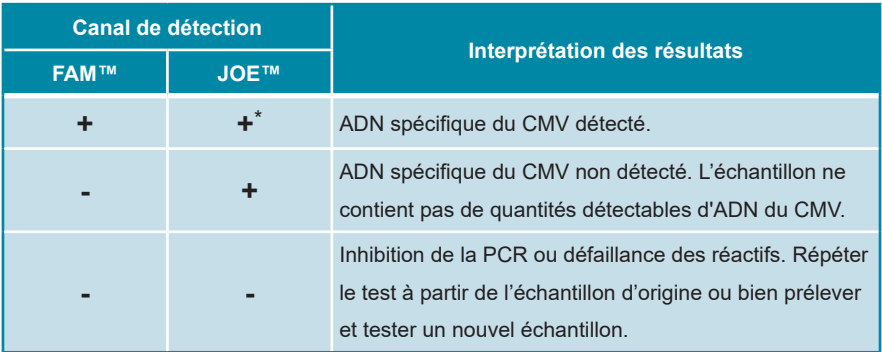

\* La détection du contrôle interne dans le canal de détection JOE™ n'est pas requise pour des résultats positifs dans le canal de détection FAM™. De fortes charges en ADN spécifique du CMV dans l'échantillon peuvent conduire à des signaux absents ou très faibles pour le contrôle interne.

Un résultat positif spécifique au CMV peut être attendu avec un taux de positivité de 95%, si l'échantillon analysé contient au moins 265 UI de CMV par ml de plasma EDTA [intervalle de confiance à 95% : 50 – 2 278 UI/ml] et 835 UI de CMV par ml de sang total EDTA [intervalle de confiance à 90% : 614 à 1 274 UI/ml].

Ainsi que pour tout test de diagnostic, les résultats obtenus avec le kit RealStar® CMV PCR Kit 1.0 doivent être interprétés en prenant en compte tous les symptômes cliniques et les résultats du laboratoire.

#### <span id="page-20-0"></span>**10.2.2 Analyse quantitative**

Le kit RealStar® CMV PCR Kit 1.0 fournit quatre étalons (QS). Afin de générer une **courbe d'étalonnage** pour les analyses quantitatives, les QS doivent être définis comme des **standards** de concentrations définis (voir chapitre 6. Description du produit). afin de générer la courbe d'étalonnage.

$$
C_{t} = \text{Cycle} \quad \text{cycle} \quad \text{result}
$$
\n
$$
m = \text{Pente}
$$
\n
$$
N_{0} = \text{Concentration} \quad \text{initative}
$$
\n
$$
b = \text{Interception}
$$

A partir de la courbe d'étalonnage, la concentration des échantillons inconnus peut être déterminée avec la formule suivante:

$$
(C_t - b) / m
$$
  
**N**<sub>0</sub> = 10

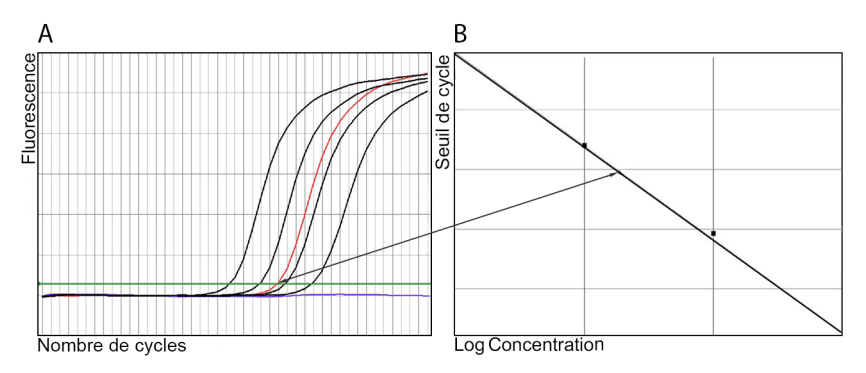

**Figure 1:** [**A**] Etalons de quantification (en noir), un échantillon positif (en rouge) et un échantillon négatif (en bleu) dans l'écran d'amplification; [**B**] analyse de la courbe d'étalonnage

#### **NOTE**

*La concentration de "l'échantillon" est affichée en UI/µl et se réfère à la concentration dans l´éluat.*

Afin de déterminer la charge **virale de l'échantillon d'origine**, la formule suivante doit être appliquée:

Charge Virale (**échantillon**) [UI/ml] <sup>=</sup> Volume (**Eluat**) [µl] · Charge Virale (**Eluat**) [UI/µl]

Volume d'échantillon [ml]

#### <span id="page-21-0"></span>**11. Evaluation des performances**

L'évaluation de la performance analytique excluant l'extraction d'acides nucléiques a été réalisée à l'aide d'ADN quantifié spécifique du CMV. L'évaluation de la performance analytique avec des méthodes d'extraction d'acide nucléique sélectionnées a été réalisée à l'aide de la 1<sup>er</sup> standard international de l'OMS concernant le cytomégalovirus humain pour les techniques d'amplification d'acide nucléique (code NIBSC : 09/162).

#### <span id="page-21-1"></span>**11.1 Sensibilité analytique**

La sensibilité analytique (limite de détection - LoD) du RealStar® CMV PCR Kit 1.0 est définie comme étant la concentration de molécules d'ADN du CMV pouvant être détectées avec un taux de positivité de 95 %. La sensibilité analytique a été déterminée avec et sans méthode d'extraction d'acide nucléique sélectionnée.

#### **11.1.1 Sensibilité analytique excluant l'extraction d'acide nucléique**

Une série de dilution de l'ADN du CMV a été établie de 1,21 UI/μl jusqu'à 0,0004 UI/μl (valeur nominale) et analysée à l'aide du RealStar® CMV PCR Kit 1.0 en association avec les instruments de PCR en temps réel suivants:

- Mx 3005P™ QPCR System (Stratagene)
- ABI Prism® 7500 Fast SDS (Applied Biosystems)
- LightCycler® 480 Instrument II (Roche)
- Rotor-Gene® 6000 (Corbett Research)/Rotor-Gene® Q 5/6 plex Plattform (QIAGEN)
- CFX96™ Real-Time PCR Detection System (Bio-Rad)
- CFX96™ Deep Well Real-Time PCR Detection System (Bio-Rad)

Les tests ont été effectués sur deux jours avec au moins huit réplicats par concentration à la fois. Les résultats ont été déterminés par analyse Probit.

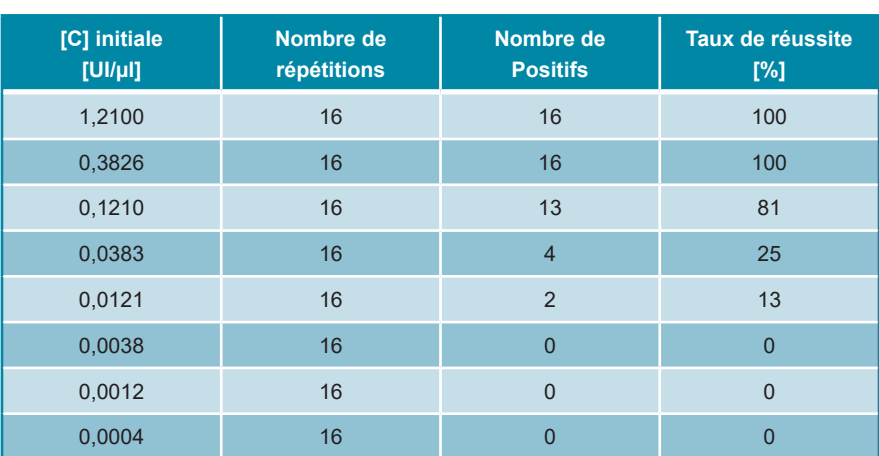

**Tableau 1:** Résultats PCR utilisés pour le calcul de la sensibilité analytique [Mx 3005P™ QPCR System (Stratagene)]

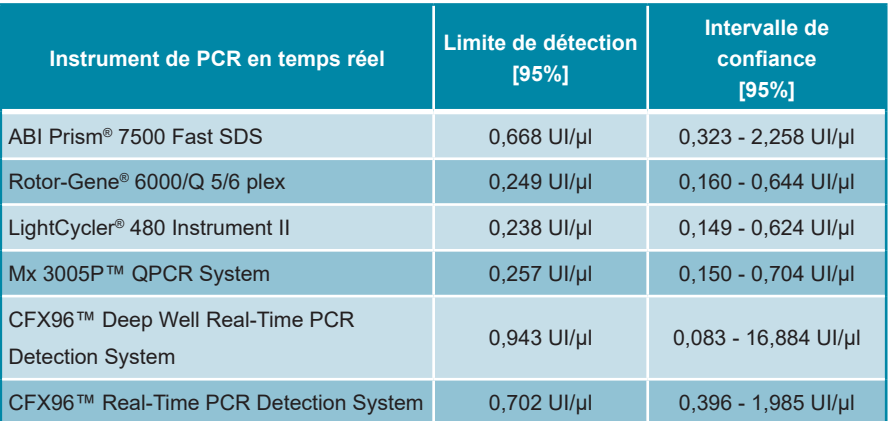

**Tableau 2:** Sensibilité analytique déterminée par analyse probit à l'aide de différents instruments de PCR en temps réel

#### **11.1.2 Sensibilité analytique pour les échantillons de plasma EDTA**

La sensibilité analytique en fonction d'une méthode d'extraction d'acide nucléique sélectionnée pour des échantillons de plasma EDTA a été déterminée à l'aide d'une série de dilution de la 1er standard international de l'OMS concernant le cytomégalovirus humain pour les techniques d'amplification d'acide nucléique (code NIBSC : 09/162) allant de 316 UI/ml à 0,03 UI/ml (valeur nominale) dans du plasma EDTA négatif au CMV.

En deux jours, huit aliquotes par concentration à la fois ont été soumises à une extraction d'acide nucléique à l'aide du QIAamp® MinElute® Virus Spin Kit (QIAGEN). Le protocole du QIAamp® MinElute® Virus Spin Kit (QIAGEN) a été adapté selon le tableau suivant.

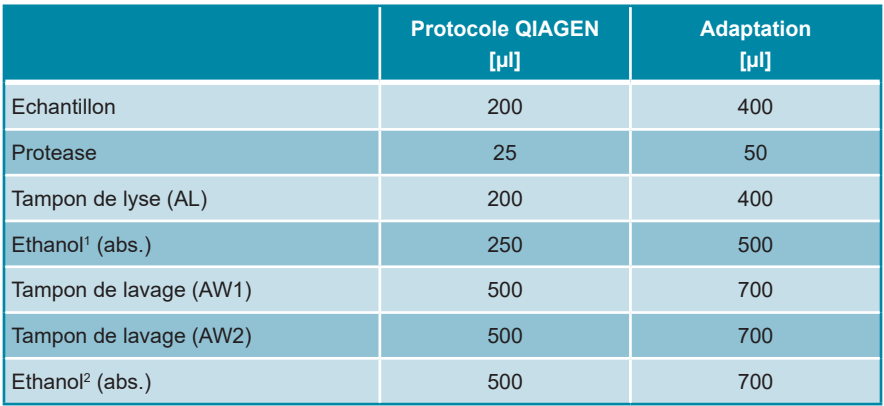

**Tableau 3:** Adaptation du protocole du QIAmp® MinElute® Virus Spin Kit (QIAGEN)

 $^\text{\tiny{1}}\,$  ajouté au mix échantillon/tampon de lyse

<sup>2</sup> 3ème étape de lavage

Chaque éluat a été analysé en utilisant le kit RealStar® CMV PCR Kit 1.0 en combinaison avec les instruments de PCR en temps réel suivants:

- Mx 3005P™ QPCR System (Stratagene)
- ABI Prism® 7500 Fast SDS (Applied Biosystems)
- LightCycler® 480 Instrument II (Roche)
- Rotor-Gene® 6000 (Corbett Research) / Rotor-Gene® Q 5/6 plex Platform (QIAGEN)
- CFX96™ Real-Time PCR Detection System (Bio-Rad)
- CFX96™ Deep Well Real-Time PCR Detection System (Bio-Rad)

Les résultats ont été déterminés par analyse Probit.

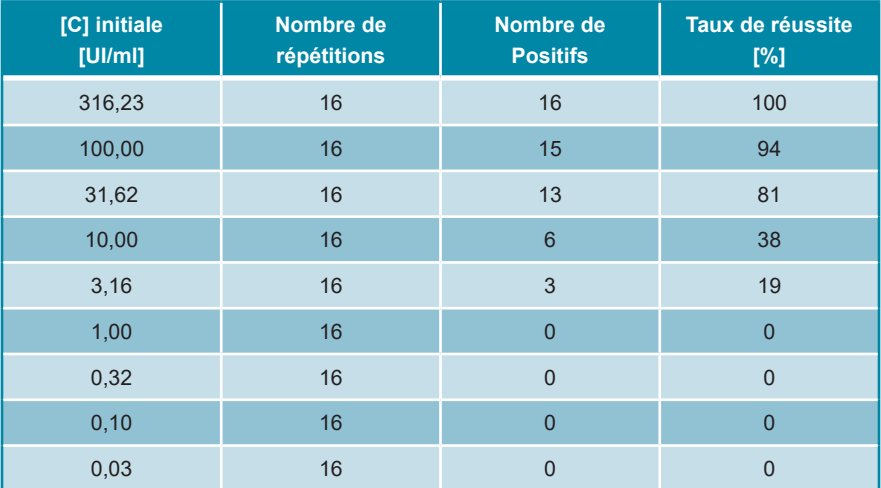

**Tableau 4:** Résultats PCR utilisés pour le calcul de la sensibilité analytique for EDTA plasma Echantillons [LightCycler® 480 Instrument II (Roche)]

**Tableau 5:** Sensibilité analytique pour les échantillons de plasma EDTA déterminée par analyse Probit à l'aide de différents instruments de PCR en temps réel

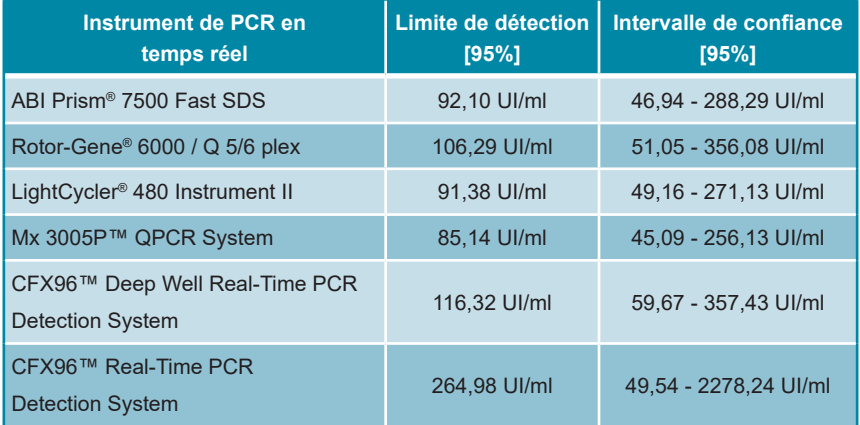

#### **11.1.3 Sensibilité analytique pour les échantillons de sang total EDTA**

La sensibilité analytique en fonction d'une méthode d'extraction d'acide nucléique sélectionnée pour des échantillons de sang total EDTA a été déterminée à l'aide d'une série de dilution de la 1er standard international de l'OMS concernant le cytomégalovirus humain pour les techniques d'amplification d'acide nucléique (code NIBSC : 09/162) allant de 10000 UI/ml à 20 UI/ml (valeur nominale) dans du sang total EDTA négatif au CMV.

Dans trois essais indépendants, huit aliquotes par concentration à la fois ont été soumises à une extraction d'acide nucléique à l'aide du VERSANT® kPCR Molecular System SP en association avec le VERSANT® Echantillon Preparation 1.2 Reagents Kit (Siemens Healthcare).

Les résultats ont été déterminés par analyse Probit.

**Tableau 6:** Résultats PCR utilisés pour le calcul de la sensibilité analytique des échantillons de sang total EDTA [VERSANT® kPCR Molecular System AD (Siemens)]

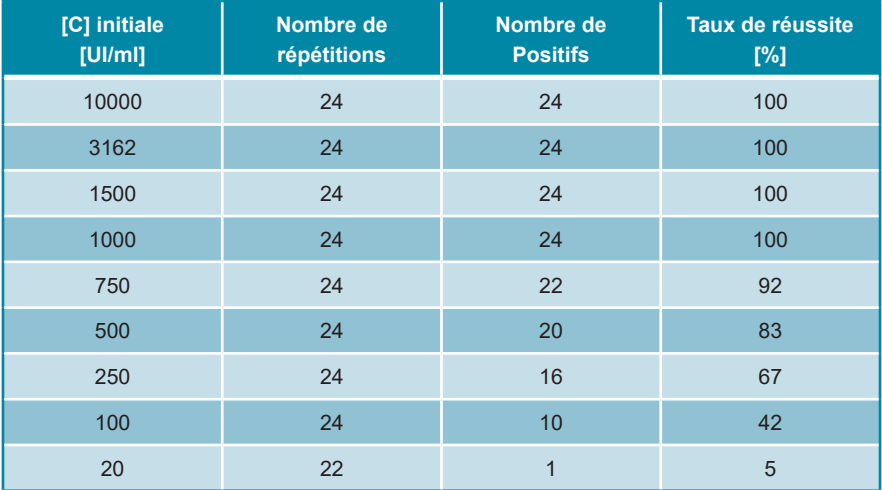

**Tableau 7:** Sensibilité analytique pour les échantillons de sang total EDTA déterminé par l'analyse probit en utilisant le VERSANT® kPCR Molecular System AD (Siemens)

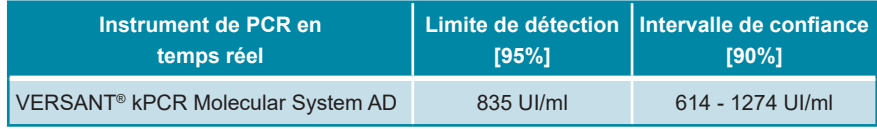

#### **11.2 Spécificité analytique**

La spécificité analytique du kit RealStar® CMV PCR Kit 1.0 est assurée par une sélection minutieuse des oligonucléotides (amorces et sondes). Les séquences de ces derniers ont été comparées aux séquences publiques disponibles afin de s'assurer que toutes les souches intéressantes de CMV seront détectées.

Plus d'une centaine d'échantillons de plasma EDTA négatif et plus de trente échantillons différents de sang total EDTA négatifs au CMV ont été analysés avec le kit RealStar® CMV PCR Kit 1.0. Aucun n'a présenté de signal positif spécifique au CMV, alors que tous ont montré un signal valide pour le IC. De plus, la spécificité du kit RealStar® CMV PCR Kit 1.0 été évaluée en testant un panel d'ADN/ARN génomique extrait à partir d'autres herpèsvirus ou d'autres pathogènes importants chez des patients immunodéprimés.

Le kit RealStar® CMV PCR Kit 1.0 n'a présenté aucune réaction croisée avec l'un des pathogènes spécifiés ci-dessous:

- Virus BK
- Virus JC
- Virus d'Epstein-Barr
- Virus de l'hépatite A
- Virus de l'hépatite B
- Virus de l'hépatite C
- Virus de l'herpès simplex 1
- Virus de l'herpès simplex 2
- Herpèsvirus humain 6A
- Herpèsvirus humain 6B
- Herpèsvirus humain 7
- Herpèsvirus humain 8
- Virus de l'immunodéficience humaine 1
- Parvovirus B19 humain
- Virus simien 40
- Virus de la Varicelle Zona

#### **11.3 Gamme de linéarité**

La gamme de linéarité du kit RealStar® CMV PCR Kit 1.0 a été évaluée par l'analyse d'une série de dilutions logarithmiques d'ADN spécifique du CMV (concentrations allant de 1,21E+09 à 1,21E+00 UI/μl) en utilisant l'Instrument de PCR en temps réel suivant:

- Mx 3005P™ QPCR System (Stratagene)
- ABI Prism® 7500 Fast SDS (Applied Biosystems)
- LightCycler® 480 Instrument II (Roche)
- Rotor-Gene® 6000 (Corbett Research)/Rotor-Gene® Q 5/6 plex Plattform (QIAGEN)
- CFX96™ Real-Time PCR Detection System (Bio-Rad)
- CFX96™ Deep Well Real-Time PCR Detection System (Bio-Rad)

Chaque concentration a été analysée en huit réplicats par instrument de PCR en temps réel. La gamme de linéarité du kit RealStar® CMV PCR Kit 1.0 s'étend sur un intervalle d'au moins neuf ordres de grandeur sur tous les instruments de PCR en temps réels utilisés.

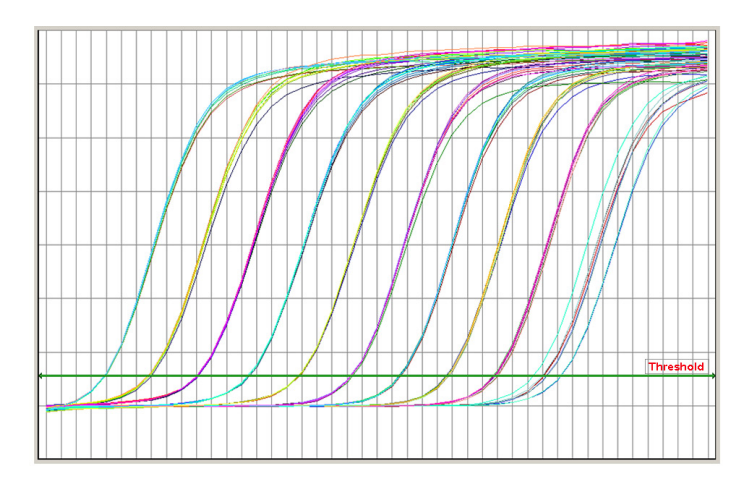

**Figure 2:** Courbes d'amplification sur un ABI Prism®7500 Fast SDS (Applied Biosystems)

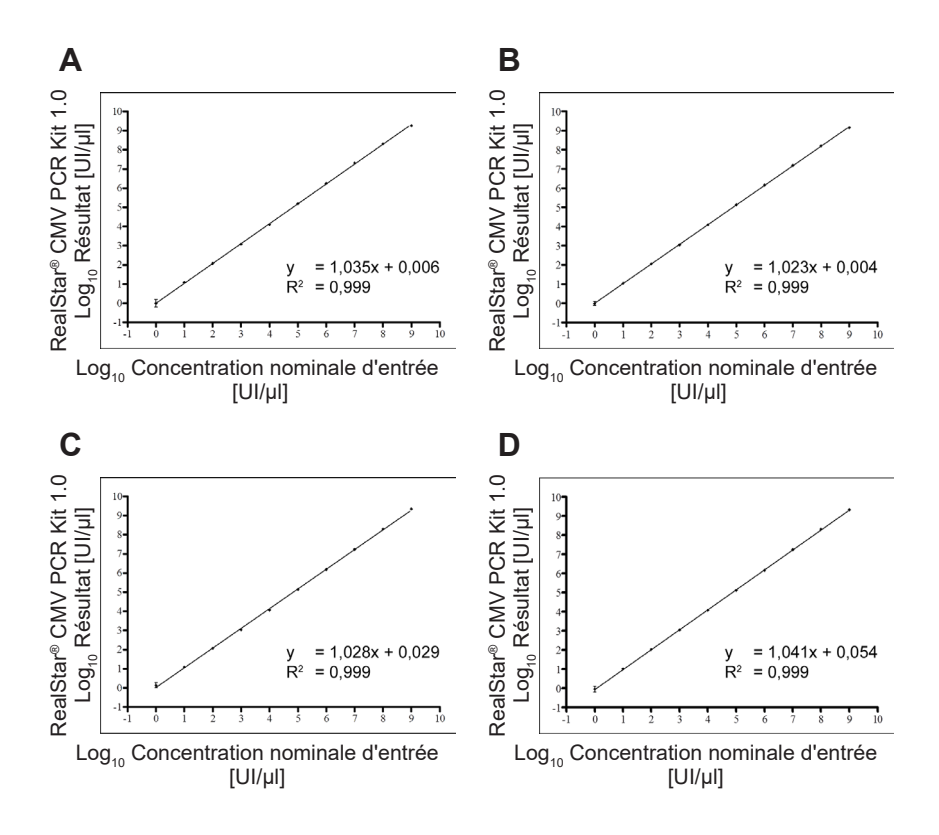

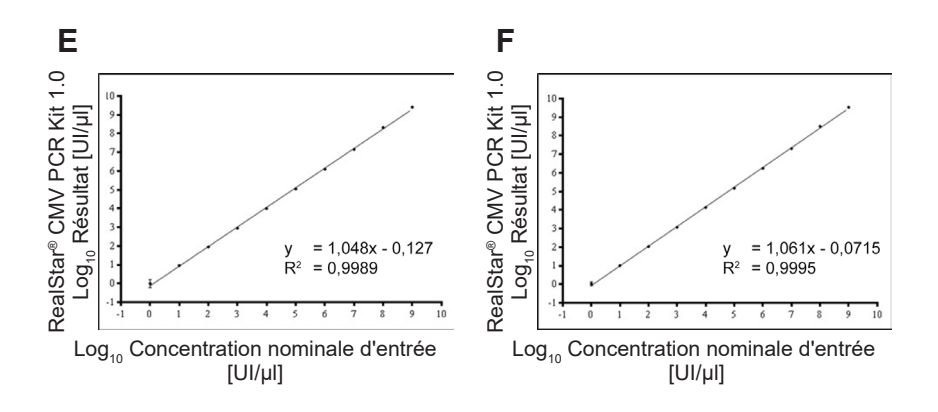

**Figure 3:** Régression linéaire de la série de dilution analysée sur le ABI Prism® 7500 Fast SDS (Applied Biosystems) [**A**], le Mx 3005PTM QPCR System (Stratagene) [**B**], le LightCycler® Instrument 480 II (Roche) [**C**], le Rotor-Gene™ 6000 (Corbett Research) / Rotor-Gene™ Q 5/6 plex Platform (QIAGEN) [**D**], le CFX96™ Real-Time PCR Detection System (Bio-Rad) [**E**], et le CFX96™ Deep Well Real-Time PCR Detection System (Bio-Rad) [**F**]

#### **11.4 Précision**

Les données de précision du kit RealStar<sup>®</sup> CMV PCR Kit 1.0 ont été déterminées comme étant la variabilité intra-essai (variabilité au sein d'une expérience), la variabilité inter-essai (variabilité entre différentes expériences) et la variabilité interlot (variabilité entre différents lots de production). La variabilité totale a été calculée en combinant les trois analyses.

Les données de variabilité sont exprimées en termes de coefficient de variation de la variabilité totale. Les données reposent sur l'analyse de quantification d'un contrôle positif élevé (121 UI/µl) et sur la valeur du cycle seuil (C<sub>t</sub>) en termes de contrôle positif faible (1,8 UI/µl) et le contrôle interne (IC). Au moins huit réplicats par échantillon ont été analysés.

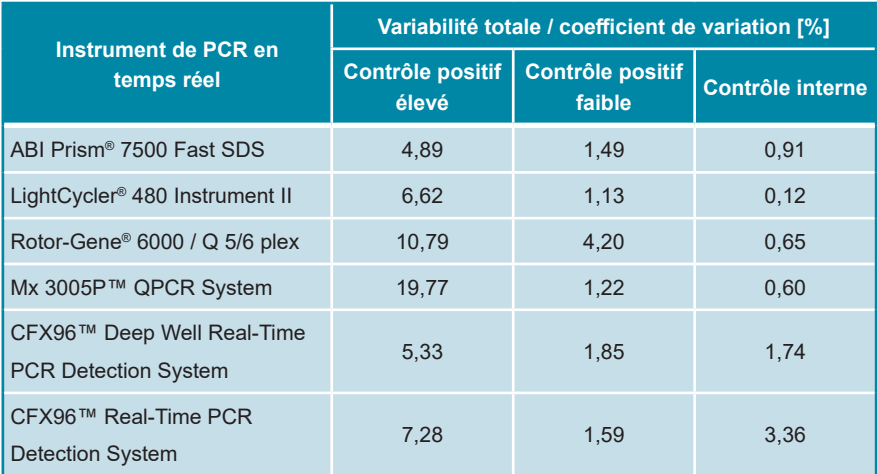

**Tableau 8:** Précision en termes de coefficient de variation de la variabilité totale pour différents instruments de PCR en temps réel

#### **11.5 Evaluation en diagnostic**

#### **11.5.1 Type d'échantillon : Plasma EDTA**

Le kit RealStar® CMV PCR Kit 1.0 a été évalué au cours d'une étude comparative avec le kit Abbott RealTime CMV certifié CE d'Abbott Diagnostics.

124 échantillons de plasma EDTA envoyés pour un test CMV de routine ont été manipulés à l'aide du système d'extraction d'acide nucléique m2000sp (Abbott Diagnostics) et analysés à l'aide du kit Abbott RealTime CMV certifié CE sur un instrument m2000rt (Abbott Diagnostics). Les éluats d'ADN ont été stockés à -20 °C et réanalysés à l'aide du RealStar® CMV PCR Kit 1.0 sur un m2000rt **Instrument** 

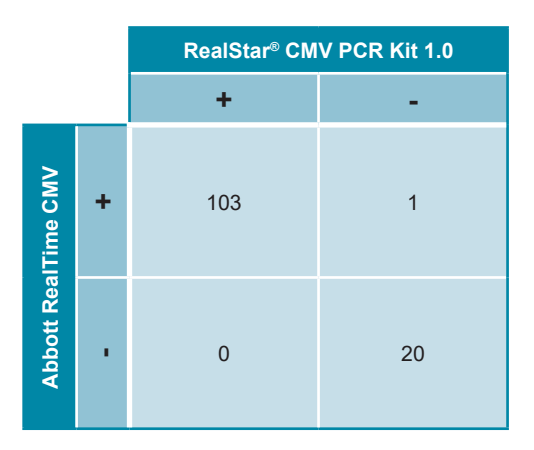

**Tableau 9:** Résultats de l'évaluation de la sensibilité et de la spécificité diagnostiques

La sensibilité et la spécificité diagnostiques du RealStar® CMV PCR Kit 1.0 par rapport au test Abbott RealTime CMV étaient respectivement de 99,04% et 100%.

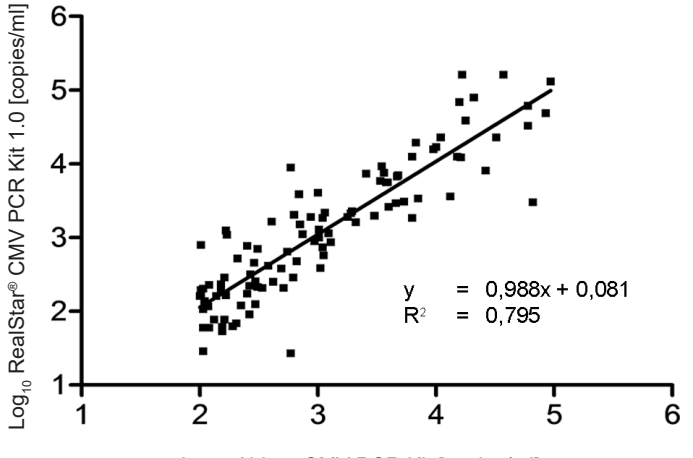

Log<sub>10</sub> Abbott CMV PCR Kit [copies/ml]

**Figure 4:** Corrélation des résultats de quantification entre le kit RealStar® CMV PCR Kit 1.0 et le test Abbott RealTime CMV (n = 102).

Une bonne corrélation a pu être observée entre les résultats quantitatifs du RealStar® CMV PCR Kit 1.0 et du kit Abbott RealTime CMV. Aucune différence systématique ou proportionnelle entre les deux méthodes n'a été identifiée.

#### **11.5.2 Type d'échantillon : Sang total EDTA**

Le kit RealStar® CMV PCR Kit 1.0 a été évalué dans le cadre d'une étude comparative avec le Q - CMV Real Time Complete Kit certifié CE d'ELITech Molecular Diagnostics.

90 échantillons de sang total EDTA positifs au CMV provenant de la surveillance systématique du CMV ont été testés en parallèle à l'aide du système d'extraction d'acide nucléique NucliSENS® easyMAG® (Biomerieux) avec le kit Q - CMV Real Time Complete certifié CE sur ABI 7300 Real Time PCR System (Applied Biosystems) et à l'aide du kPCR Molecular System (Siemens) avec le RealStar® CMV PCR Kit 1.0. Pour la corrélation quantitative, tous les échantillons ont fourni des résultats négatifs avec l'un ou l'autre des essais, et deux échantillons aberrants ont été retirés de l'analyse. Les résultats provenant des 71 échantillons restants ont été utilisés en vue d'une analyse plus approfondie. La corrélation quantitative des résultats a été déterminée par l'analyse de régression de Passing-Bablok.

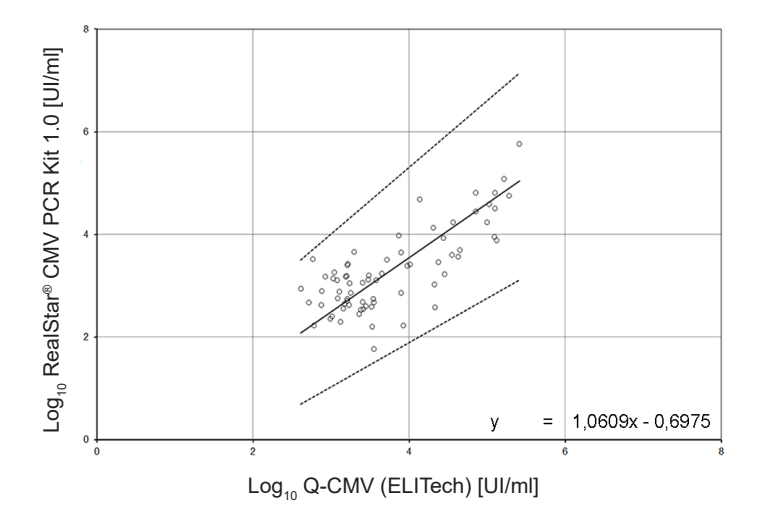

**Figure 5:** : Corrélation des résultats de quantification entre le RealStar® CMV PCR Kit 1.0 et le Q-CMV Real Time Complete Kit d'ELITech Molecular **Diagnostics** 

Une bonne corrélation a pu être observée entre les résultats quantitatifs du RealStar® CMV PCR Kit 1.0 et du Q - CMV Real Time Complete Kit. Aucune différence systématique ou proportionnelle entre les deux méthodes n'a été identifiée.

#### **12. Limites**

- Une stricte conformité aux instructions d'utilisation est nécessaire afin d'obtenir les meilleurs résultats.
- L'utilisation de ce produit est limitée au personnel qualifié et formé aux techniques de PCR en temps réel et aux procédures de diagnostic *in vitro*.
- Le respect des bonnes pratiques de laboratoire est essentiel pour garantir le bon fonctionnement de ce test. Une attention particulière doit être apportée à la préparation des échantillons afin de préserver la pureté des composants du kit. Tous les réactifs doivent faire l'objet d'une surveillance étroite afin d'éviter des impuretés et des contaminations. Tout réactif suspect doit être éliminé.
- Il est nécessaire de respecter les procédures de prélèvement, de transport, de conservation et de traitement des échantillons afin d'assurer les performances optimales du test.
- Ce test n'est pas destiné à être utilisé directement sur l'échantillon. Des méthodes appropriées d'extraction des acides nucléiques doivent être employées avant son utilisation.
- La présence d'inhibiteurs de PCR (p.ex. héparine) peuvent induire une sousquantification, des résultats faussement positifs ou invalides.
- De potentielles mutations dans les zones cibles du génome du CMV couvertes par les amorces et/ou sondes utilisées dans ce kit peuvent induire une sousquantification et/ou une détection erronée de la présence du pathogène.
- Le RealStar<sup>®</sup> CMV PCR Kit 1.0 est un test de diagnostic. En conséquence, ses résultats doivent être interprétés en prenant en considération l'ensemble des symptômes cliniques et des résultats obtenus en laboratoire.

# **13. Contrôle qualité**

Conformément au système de management de la qualité d'altona Diagnostics GmbH, certifié EN ISO 13485, chaque lot du RealStar® CMV PCR Kit 1.0 est testé selon des spécifications prédéfinies afin de garantir une qualité constante des produits.

## **14. Assistance technique**

Pour obtenir une assistance sur nos produits, merci de contacter notre support technique:

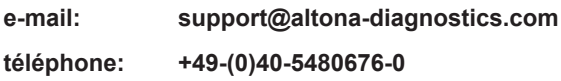

#### **15. Bibliographie**

- **[1]** Fryer JF, Heath AB, Anderson R, Minor PD and the Collaborative Study Group. 2010 Collaborative Study to Evaluate the Proposed 1st WHO International Standard for Human Cytomegalovirus (HCMV) for Nucleic Acid Amplification (NAT)- Based Assays. WHO ECBS Report WHO/BS/10.2138.
- **[2]** Pellett PE, Roizman B. Herpesviridae. In: Knipe DM, Howley PM, et al., eds. Fields Virology, 6th ed., Lippincott Williams & Willkins, Philadelphia. 2013:1803-1822.
- **[3]** Mocarski, Jr ES, Shenk T, Griffiths PD, Pass RF. Cytomegaloviruses. In: Knipe DM, Howley PM, et al., eds. Fields Virology, 6th ed., Lippincott Williams & Willkins, Philadelphia. 2013:1961-2014.
- **[4]** Hodinka RL. Human Cytomegalovirus. In: Versalovic J, Carroll KC, Funke G, Jorgensen JH, Landry ML, Warnock DW, eds. Manual of Clinical Microbiology, 10th ed., American Society for Microbiology, Washington. 2011:1558-1574.
- **[5]** Abdul-Ali D, Kraft CS, Ingersoll J, Frempong M, Caliendo AM., Cytomegalovirus DNA stability in EDTA anti-coagulated EDTA whole blood and plasma samples., J Clin Virol. 2011 November ; 52(3): 222–224.

#### **16. Marques déposées et responsabilité**

RealStar® (altona Diagnostics); ABI Prism® (Applied Biosystems); CFX96™ (Bio-Rad); FAM™, JOE™ (Life Technologies); LightCycler® (Roche); Mx 3005P™ (Stratagene); Rotor-Gene®, QIAamp®, MinElute® (QIAGEN); VERSANT® (Siemens Healthcare).

Les noms et marques déposés cités dans ce document, même si non mentionnés comme tels, ne doivent pas être considérés comme non protégés par la loi.

Le kit RealStar® CMV PCR Kit 1.0 est un kit de diagnostic *in vitro* marqué CE conformément à la Directive européenne 98/79/CE relative aux dispositifs de diagnostic *in vitro*.

Produit non homologué auprès de Santé Canada et non autorisé ou approuvé par la FDA.

Produit distribué dans certains pays uniquement.

© 2023 altona Diagnostics GmbH; tous droits réservés.

# **17. Explications des symboles**

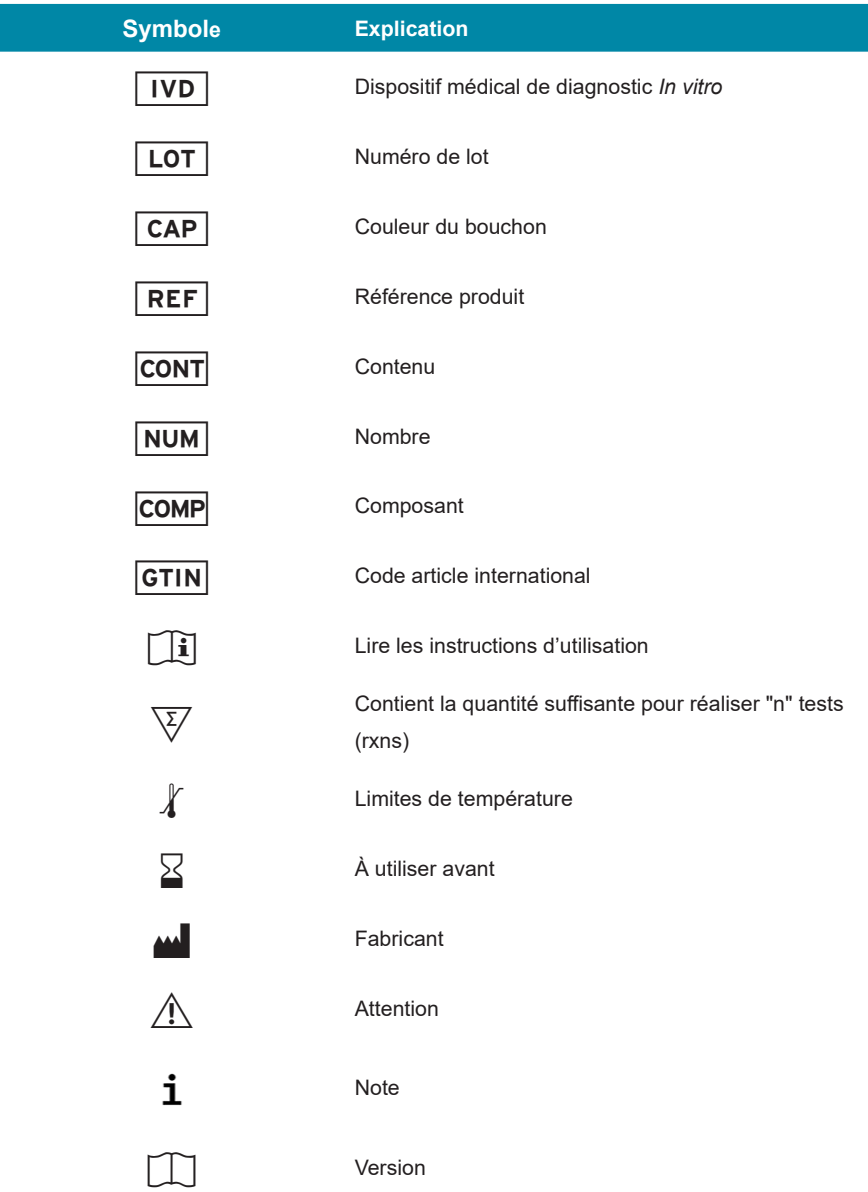

**Notes:**

**Notes:**

**Notes:**

**always a drop ahead.**

altona Diagnostics GmbH Mörkenstr. 12 22767 Hamburg, Germany

phone +49 40 548 0676 0 fax +49 40 548 0676 10 e-mail info@altona-diagnostics.com

www.altona-diagnostics.com

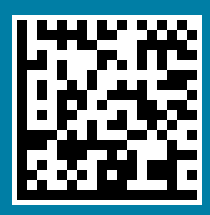